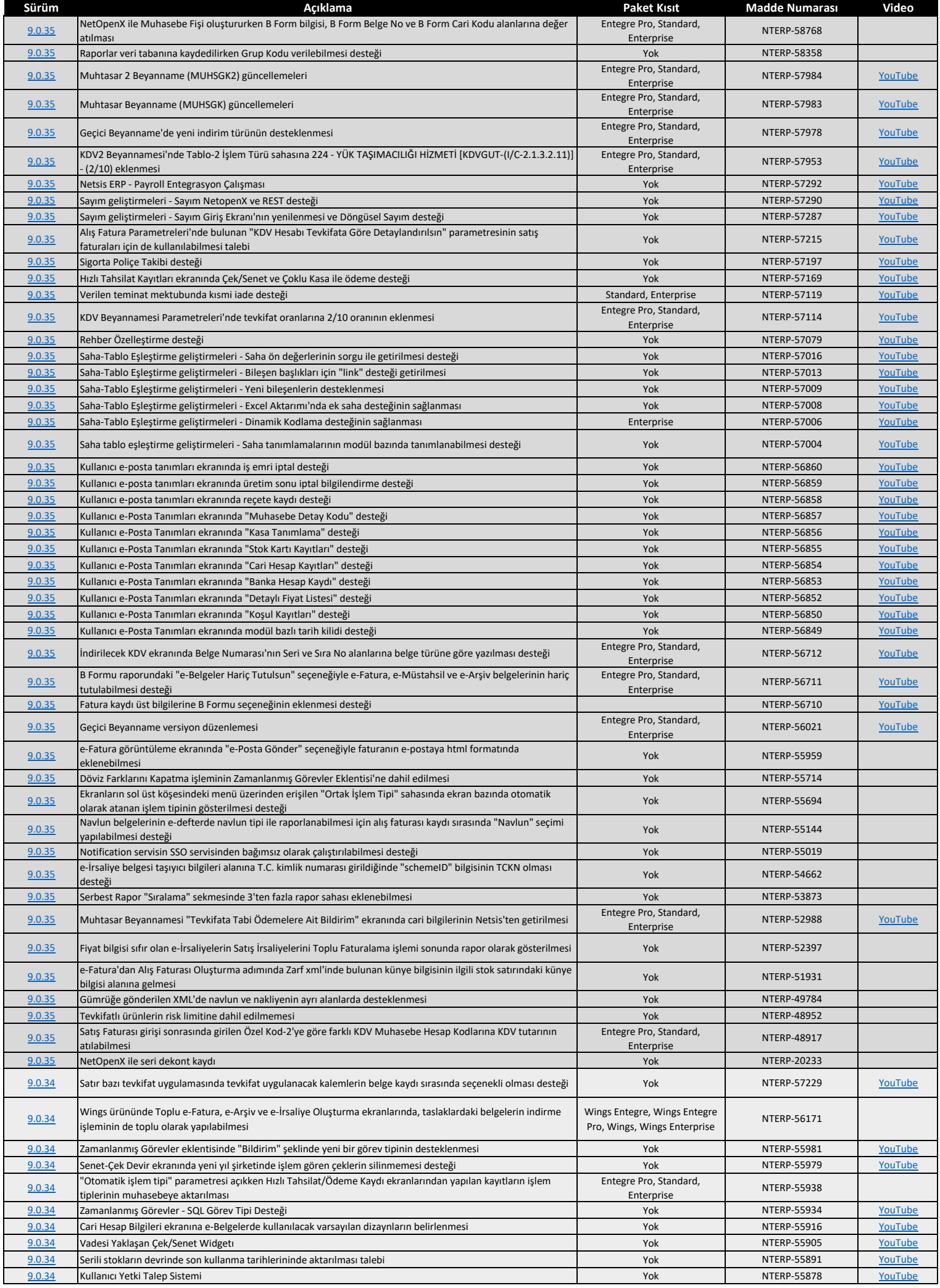

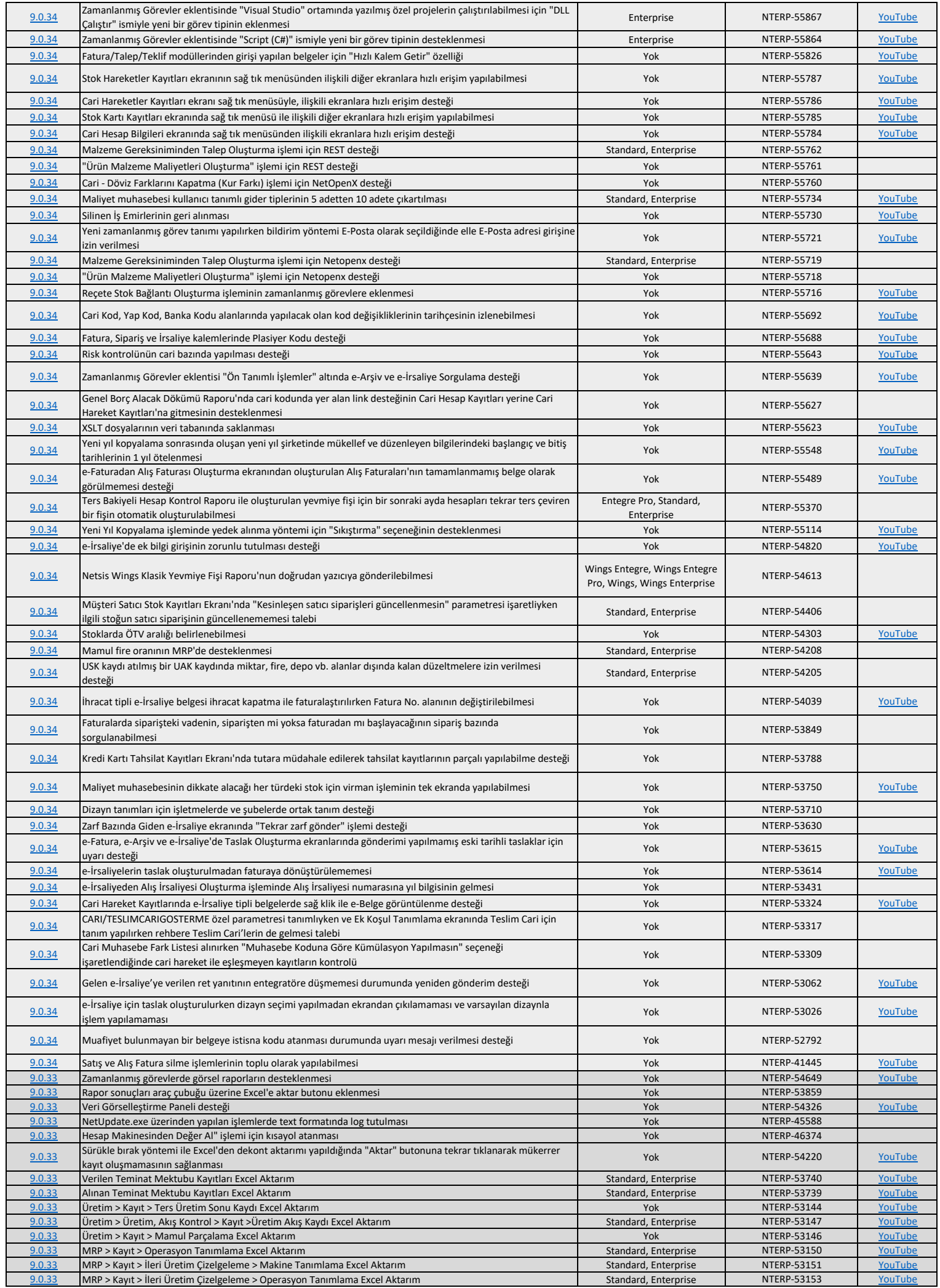

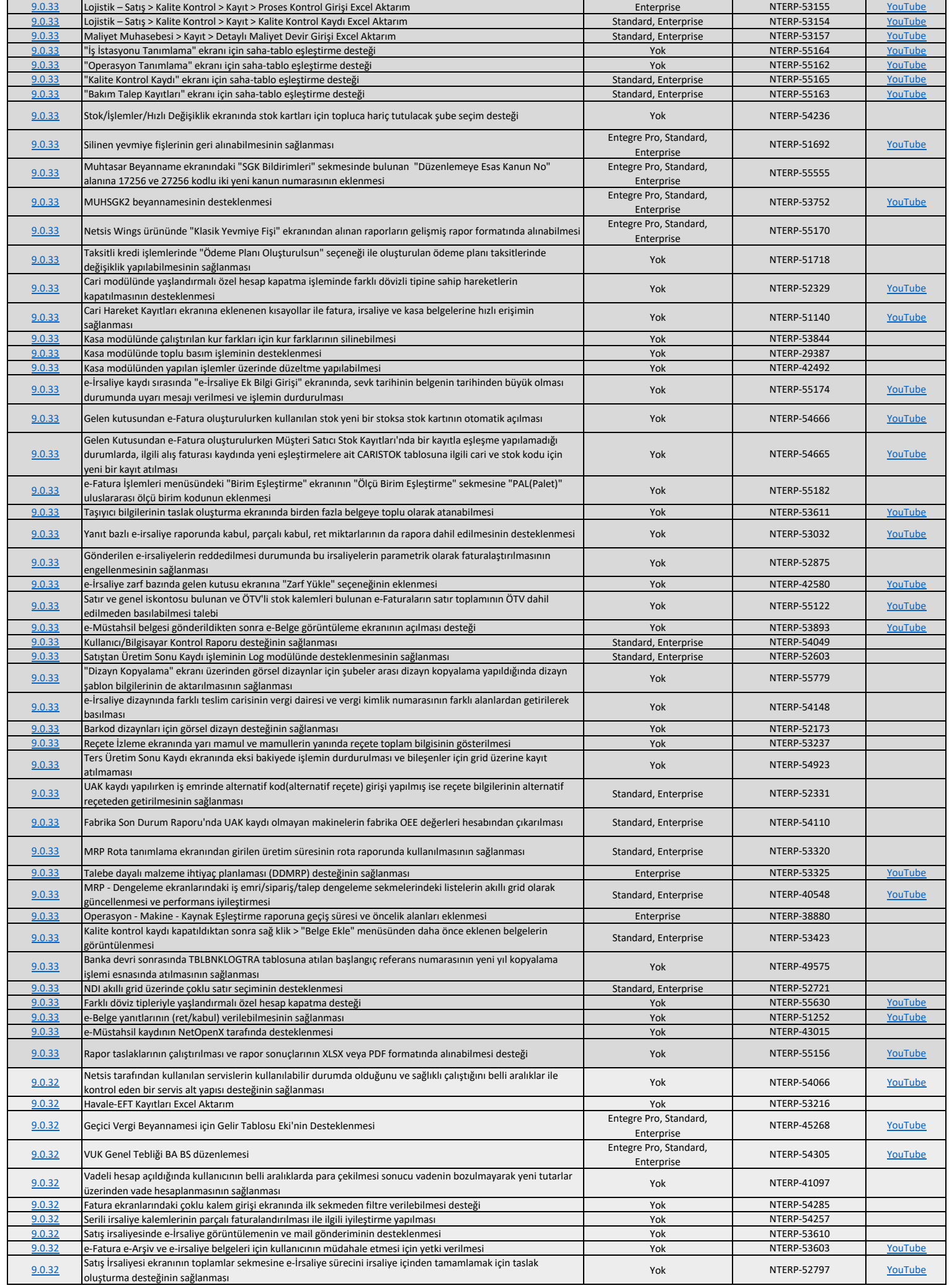

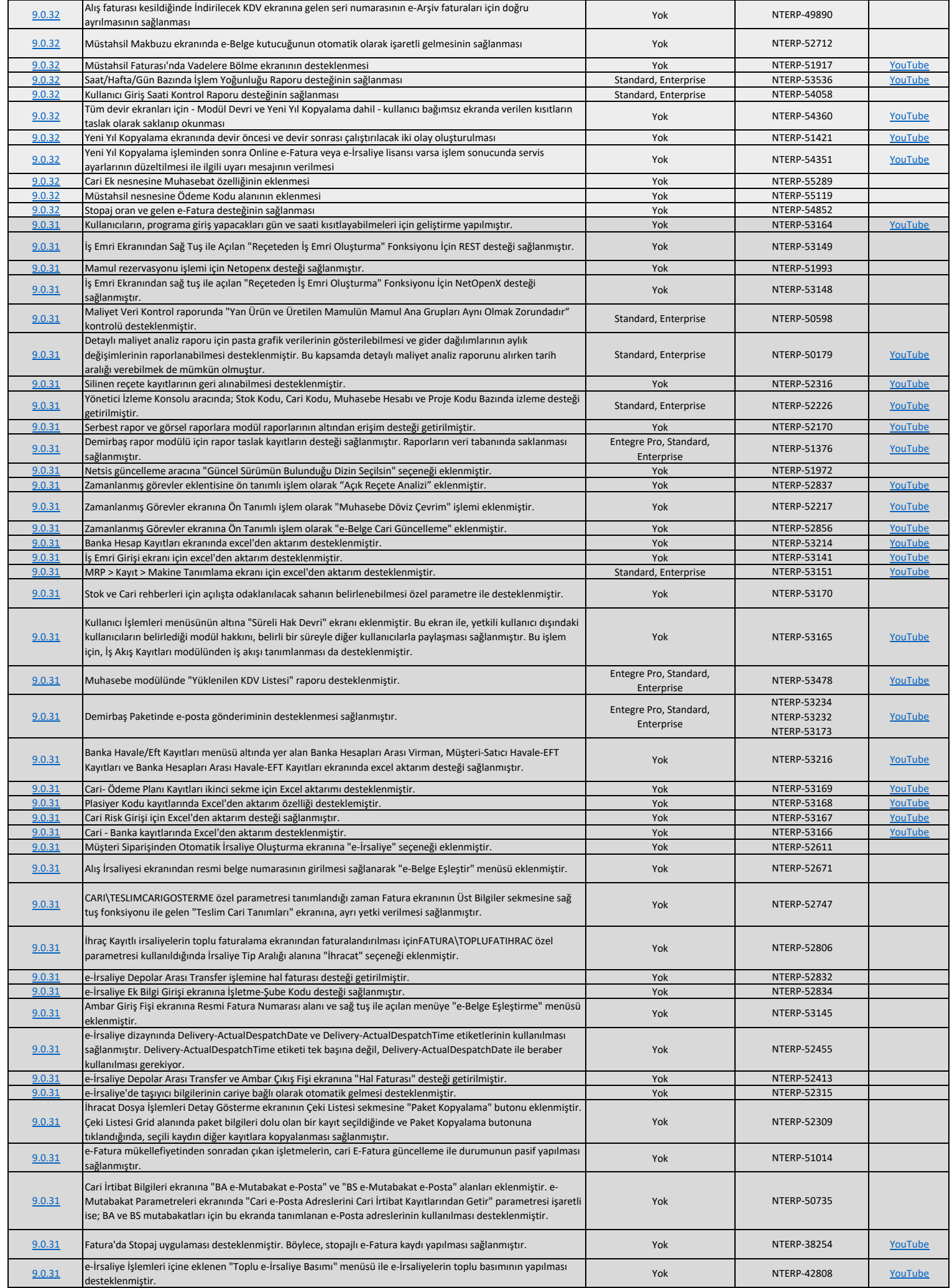

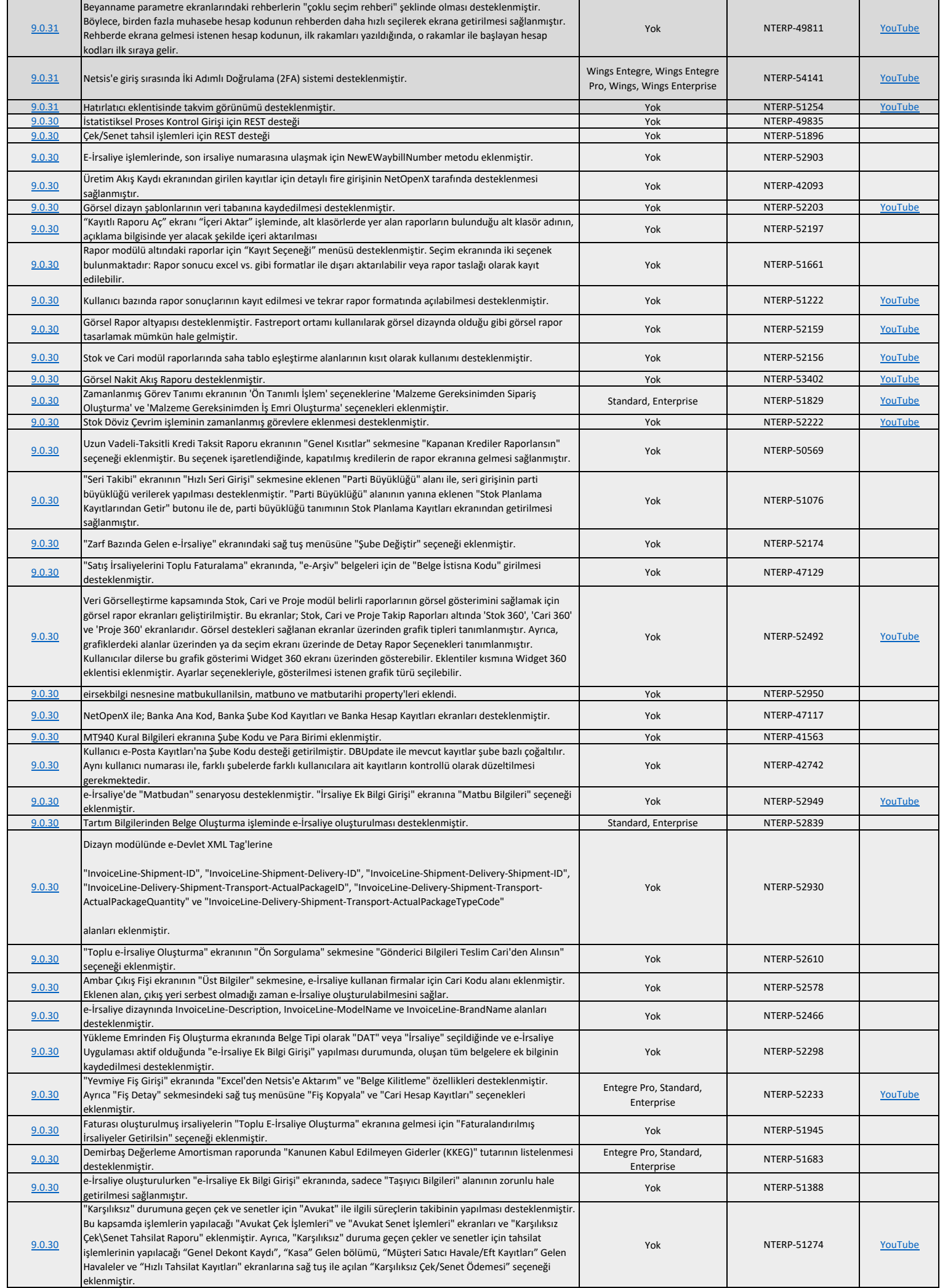

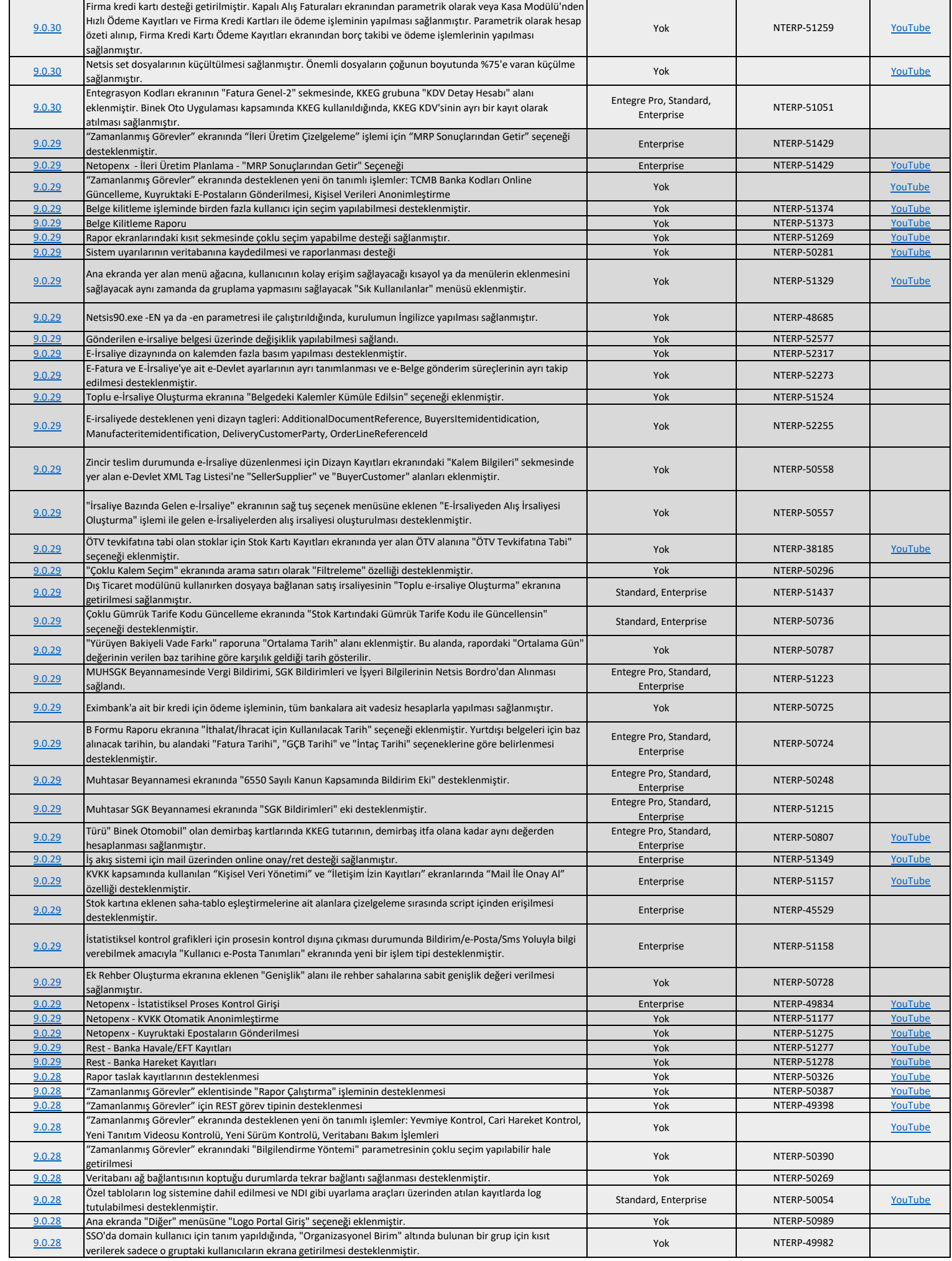

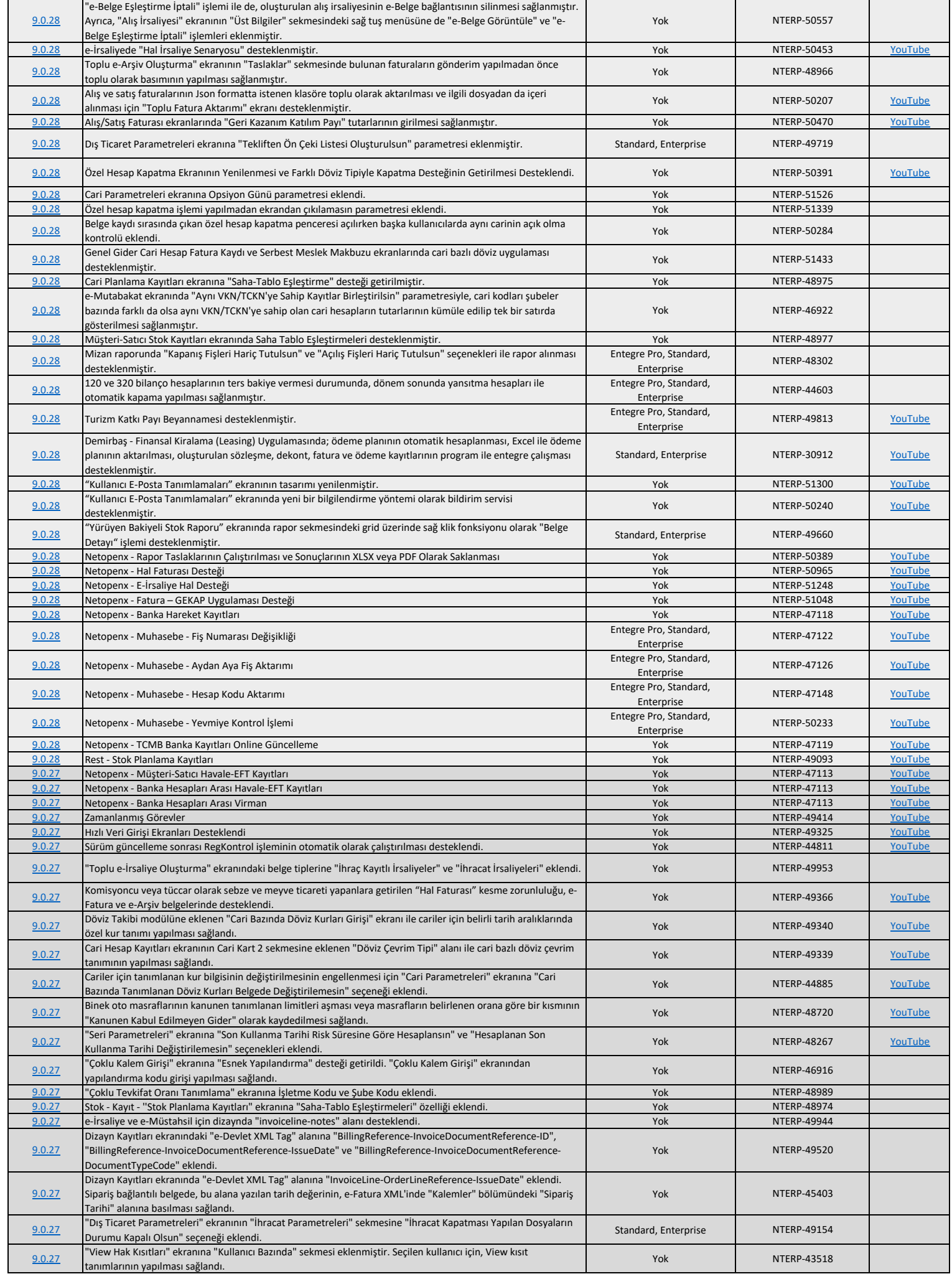

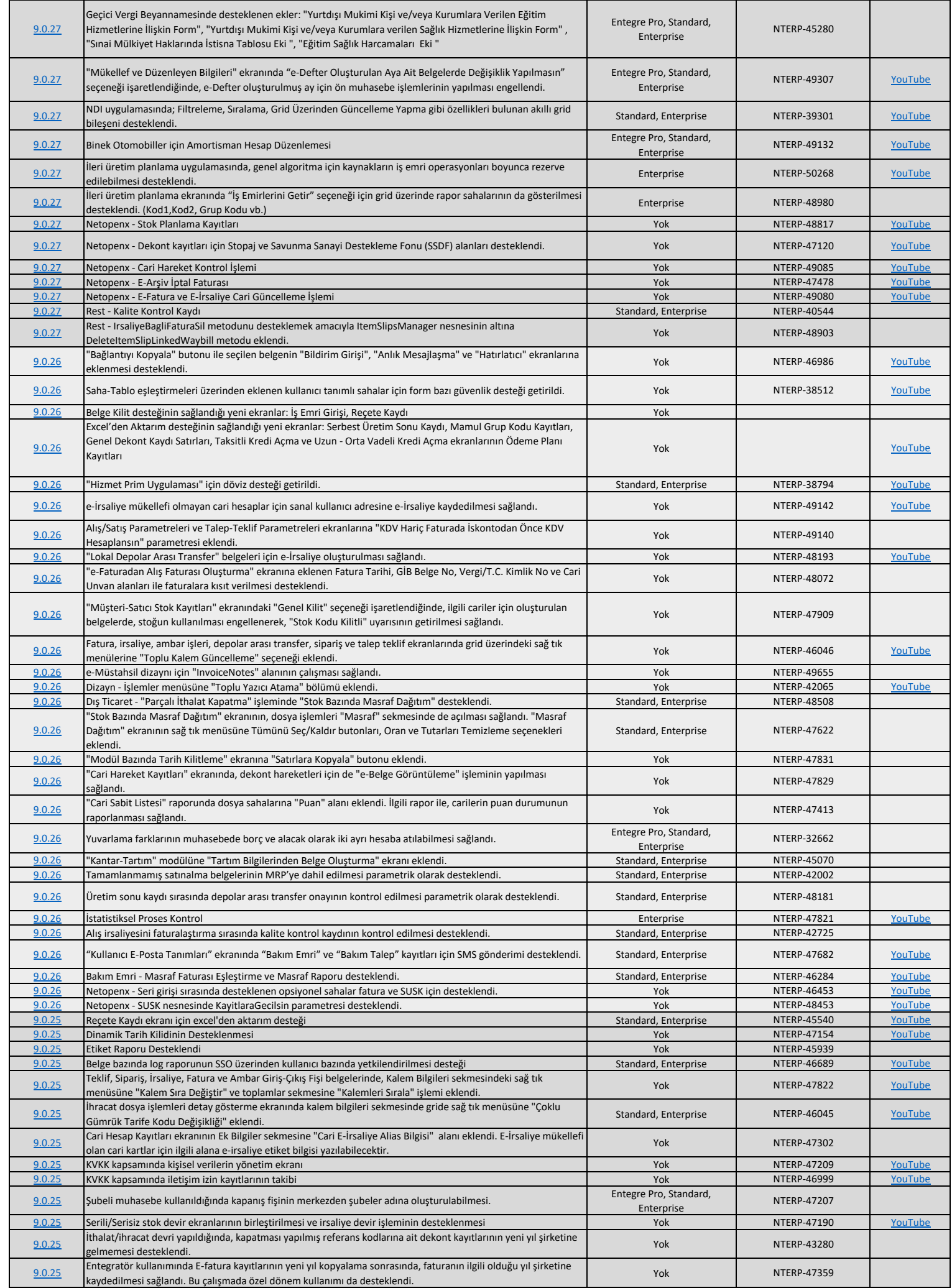

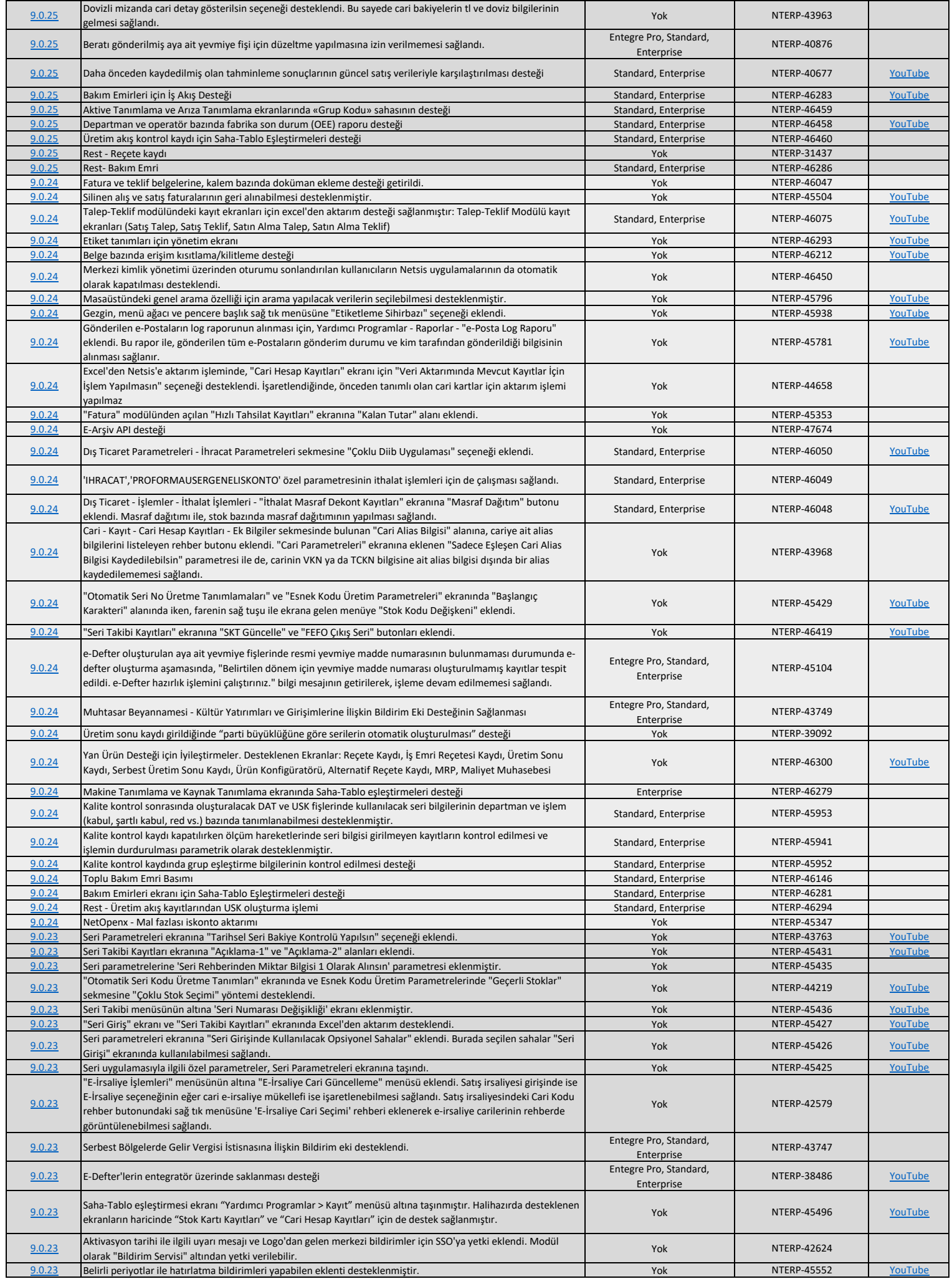

![](_page_9_Picture_572.jpeg)

![](_page_10_Picture_569.jpeg)

![](_page_11_Picture_536.jpeg)

![](_page_12_Picture_502.jpeg)

![](_page_13_Picture_498.jpeg)